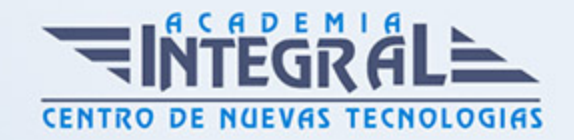

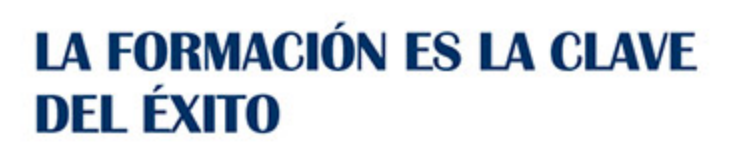

...............

# Guía del Curso Curso Práctico de GIMP

Modalidad de realización del curso: Online Titulación: Diploma acreditativo con las horas del curso

## OBJETIVOS

Con el presente Curso Práctico de GIMP recibirá una formación especializada en GIMP. En el mundo del software libre contamos con herramientas muy potentes destinadas al diseño y a la edición de imágenes, GIMP es una de ellas. Este software nos permitirá editar imágenes de manera profesional con unos acabados de calidad.

## CONTENIDOS

## UNIDAD DIDÁCTICA 1. EJEMPLOS

- 1. Retoque en fotografías
- 2. Mejora de rentabilidad en imágenes para la web
- 3. Mejora de texturas

## UNIDAD DIDÁCTICA 2. APLICACIÓN

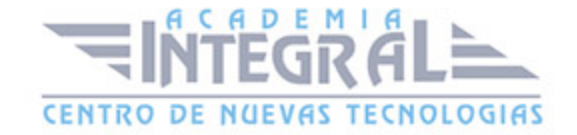

- 1. Preparación del programa (descarga e instalación)
- 2. Distribución de la aplicación
- 3. Formato original
- 4. Abriendo ficheros en otros formatos
- 5. Almacenando ficheros en otros formatos

#### UNIDAD DIDÁCTICA 3. HERRAMIENTAS

- 1. Recortes rectangulares y circulares
- 2. Herramientas: Lazo, varita, cuentagotas, Zoom
- 3. Otras herramientas: Lápiz, brocha, relleno, degradado

#### UNIDAD DIDÁCTICA 4. MANEJO DE LA IMAGEN

- 1. El lienzo y dimensiones
- 2. Girar y rotar

#### UNIDAD DIDÁCTICA 5. TRABAJOS CON COLOR

- 1. Ejemplificando el uso del color
- 2. Tonos y saturaciones
- 3. Emplear color
- 4. Brillos y contrastes
- 5. Uso del umbral
- 6. Saturación

### UNIDAD DIDÁCTICA 6. EFECTOS

- 1. Visión general del desenfoque gaussiano
- 2. Dibujo sin costuras
- 3. Creación de elementos artísticos
- 4. Fin del curso

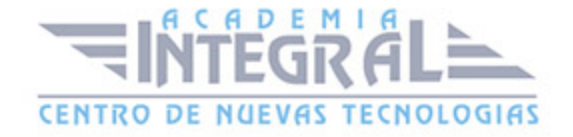

C/ San Lorenzo 2 - 2 29001 Málaga

T1f952 215 476 Fax951 987 941

#### www.academiaintegral.com.es

E - main fo@academiaintegral.com.es